## Wymagania edukacyjne z informatyki w kl. 4 - "Lubię to"

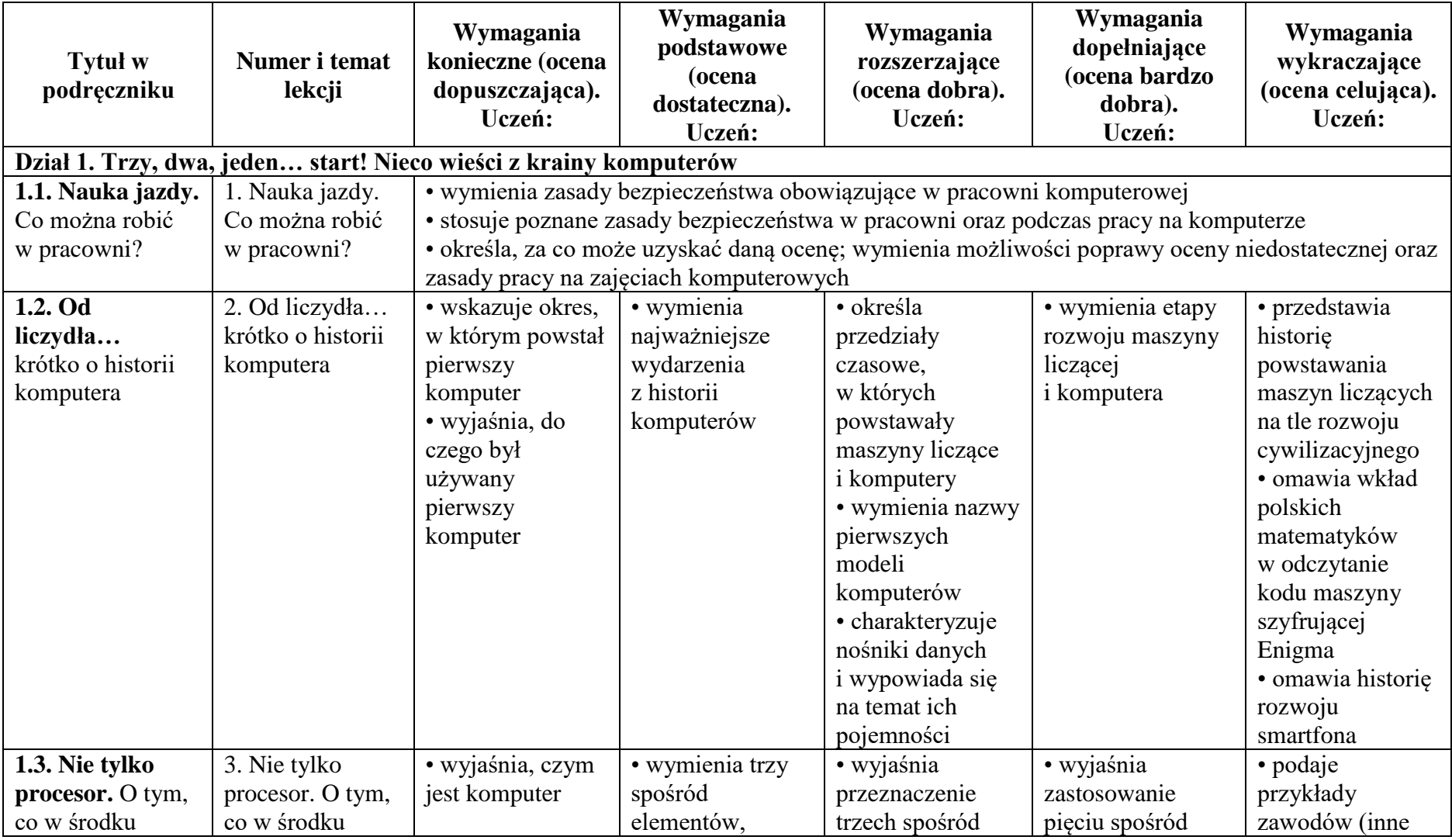

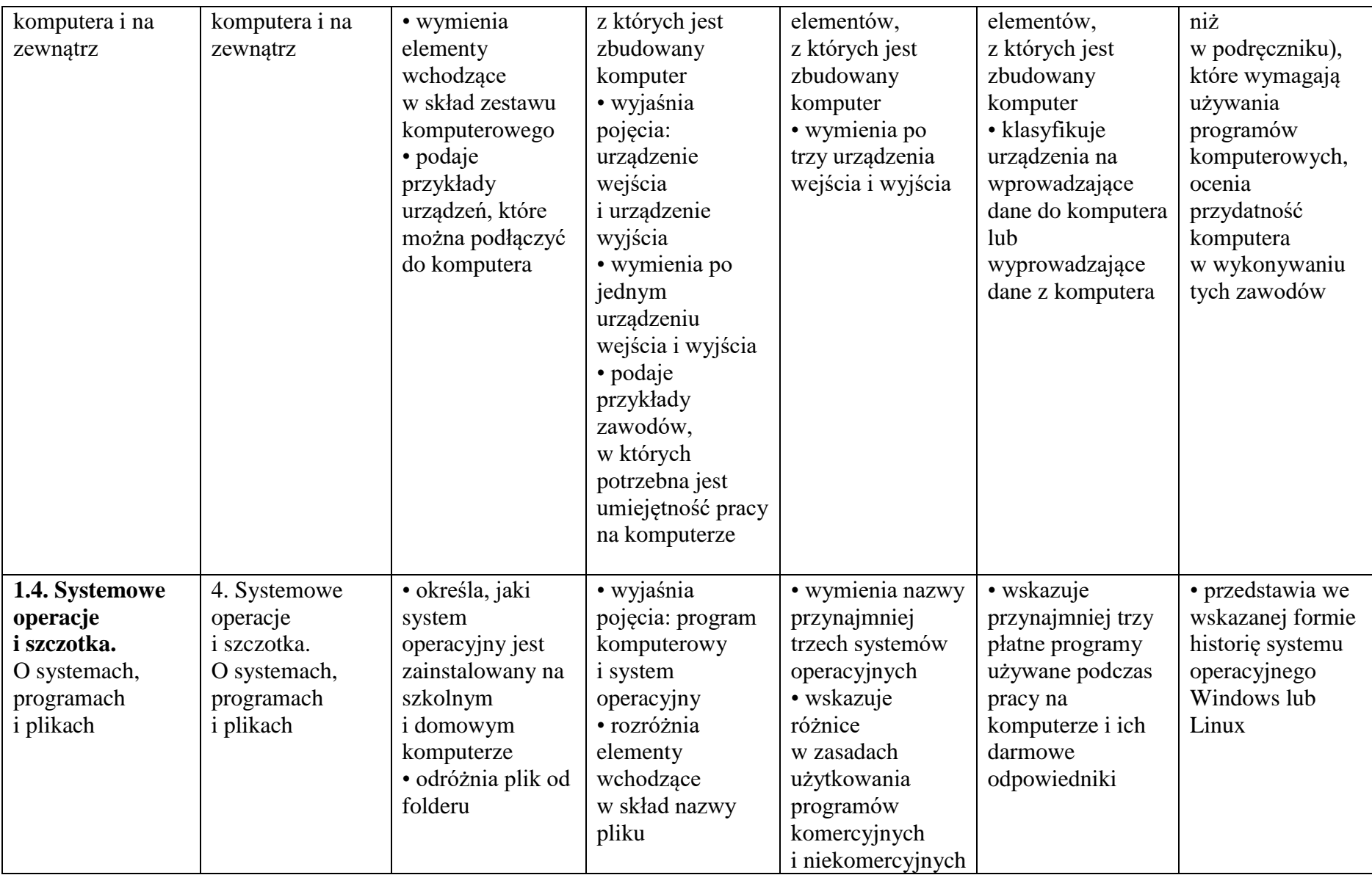

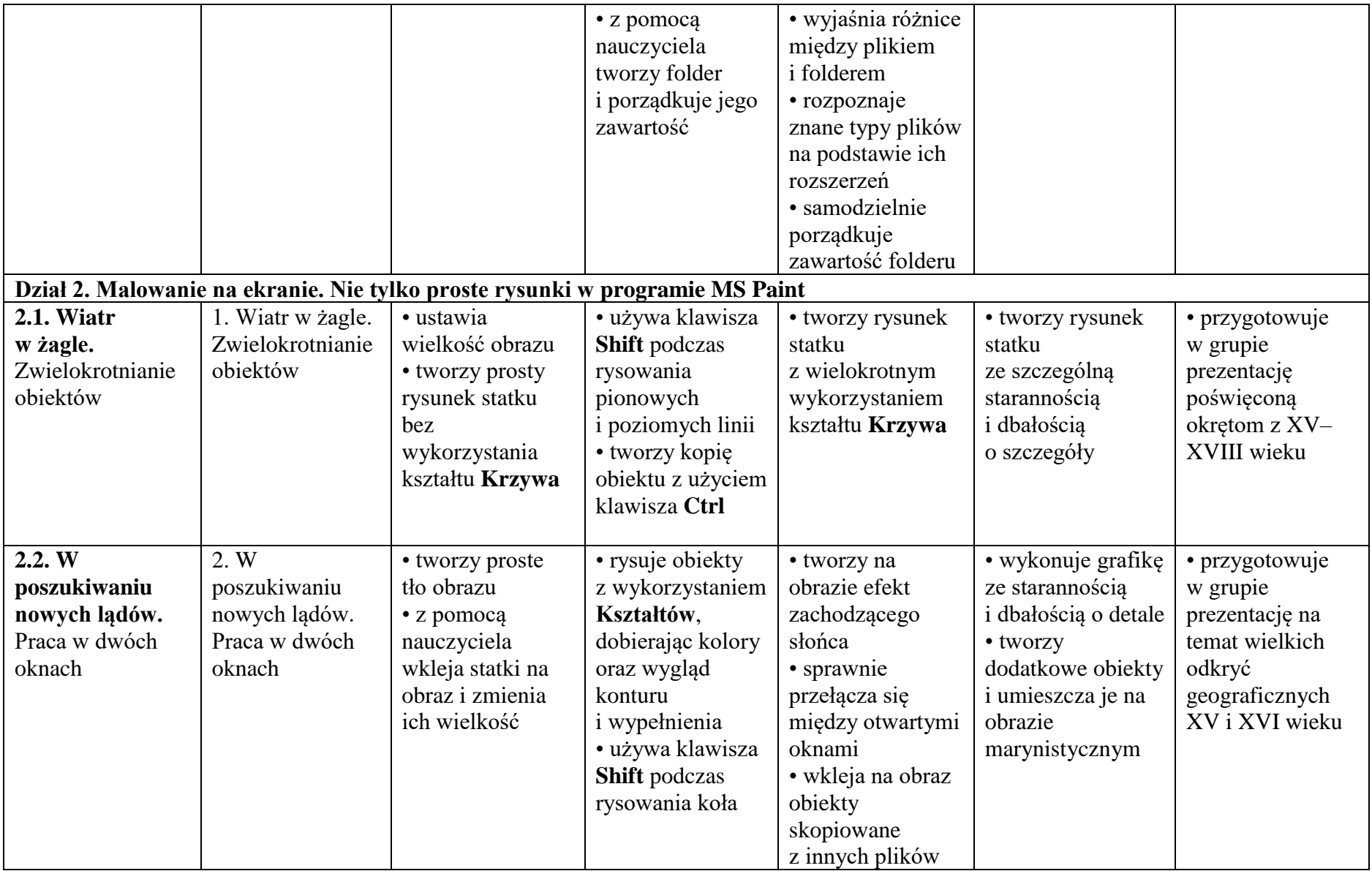

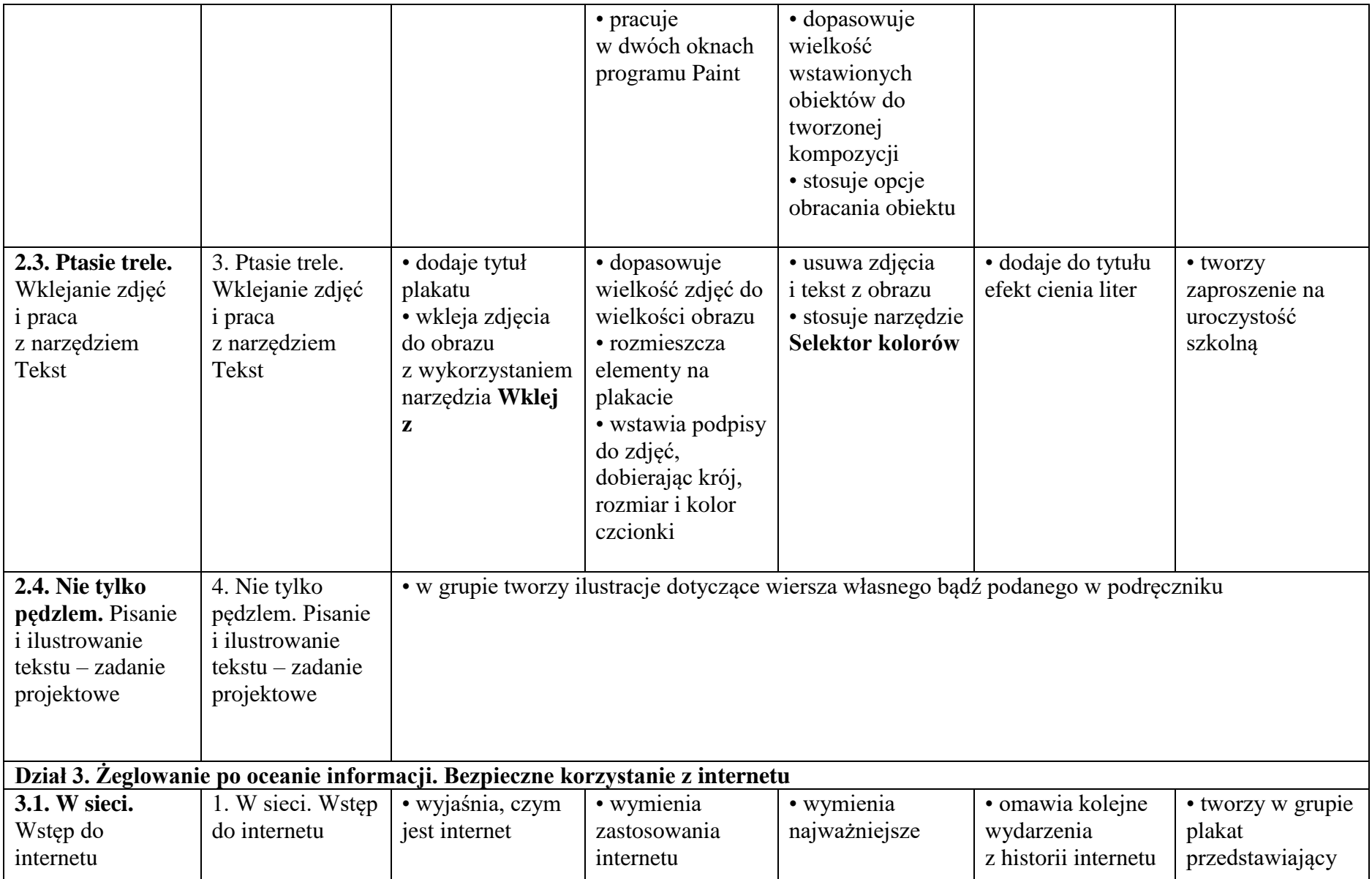

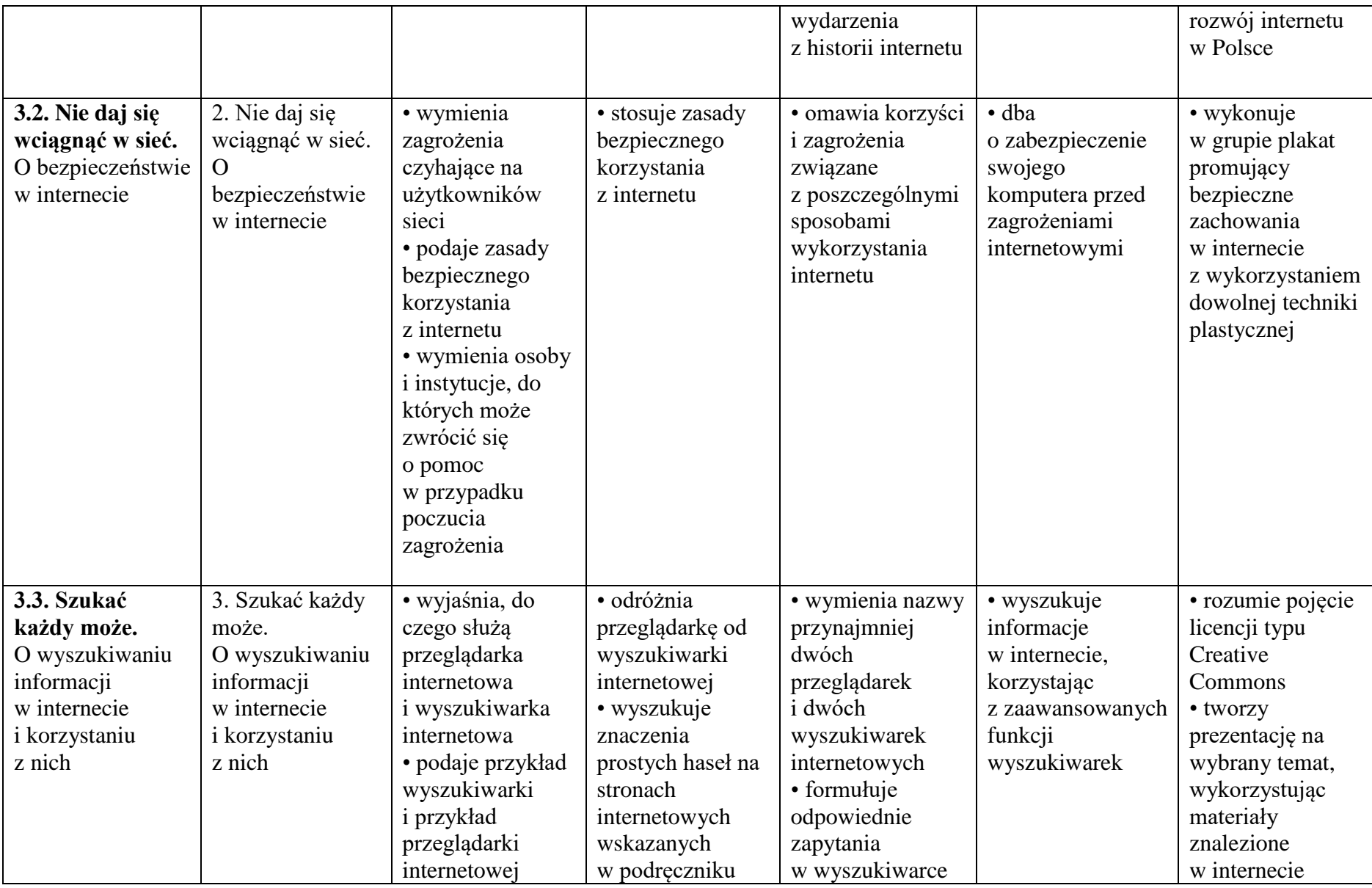

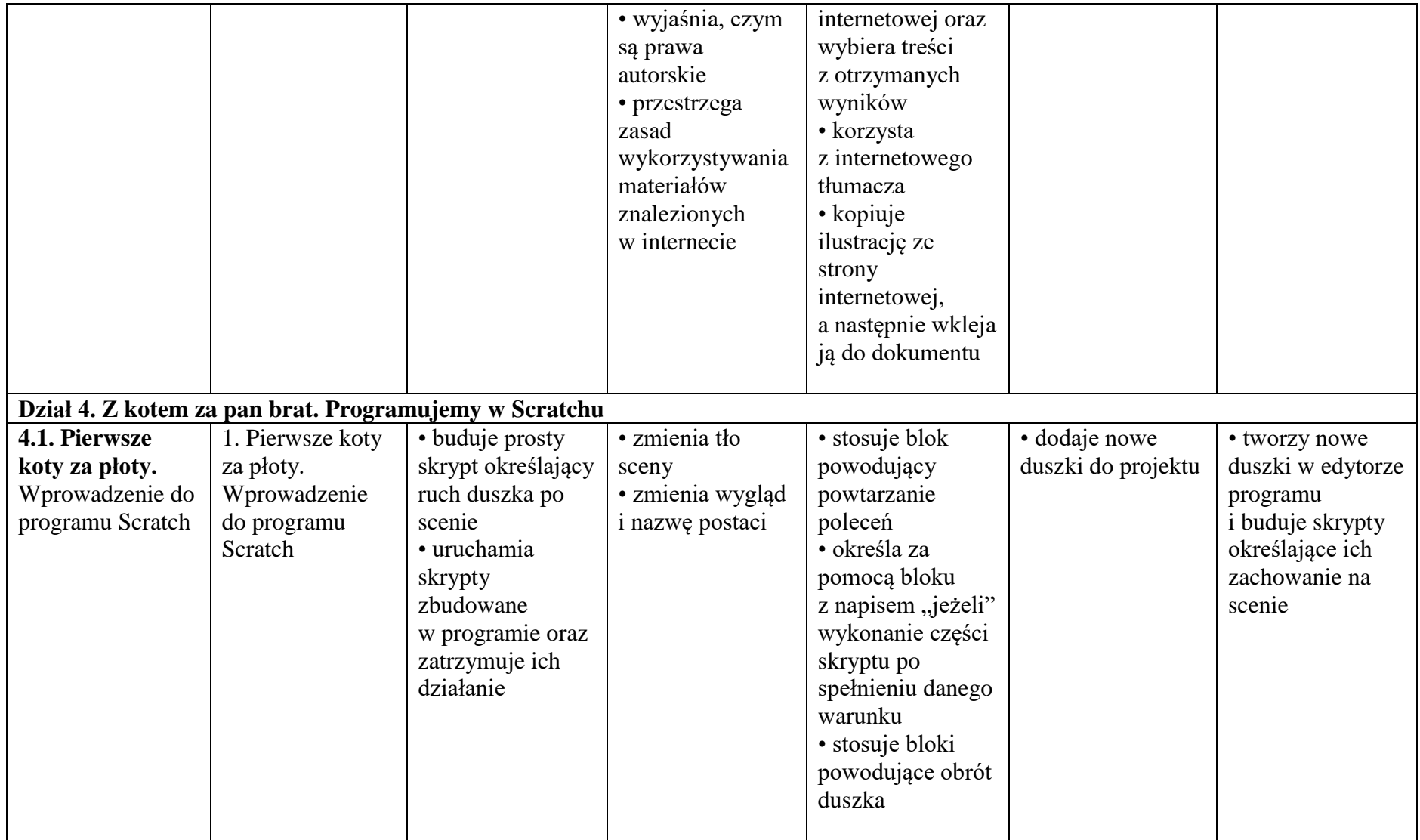

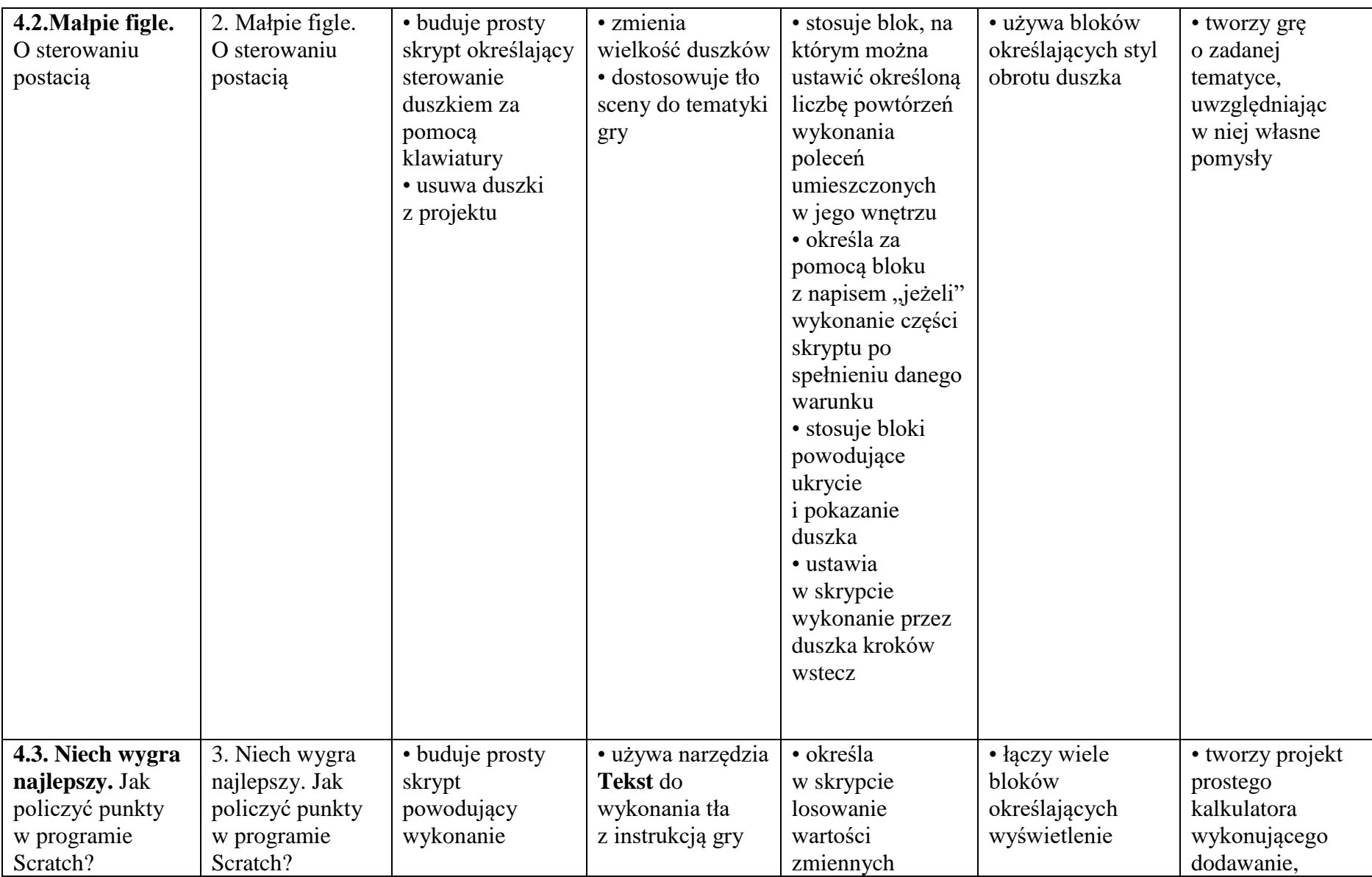

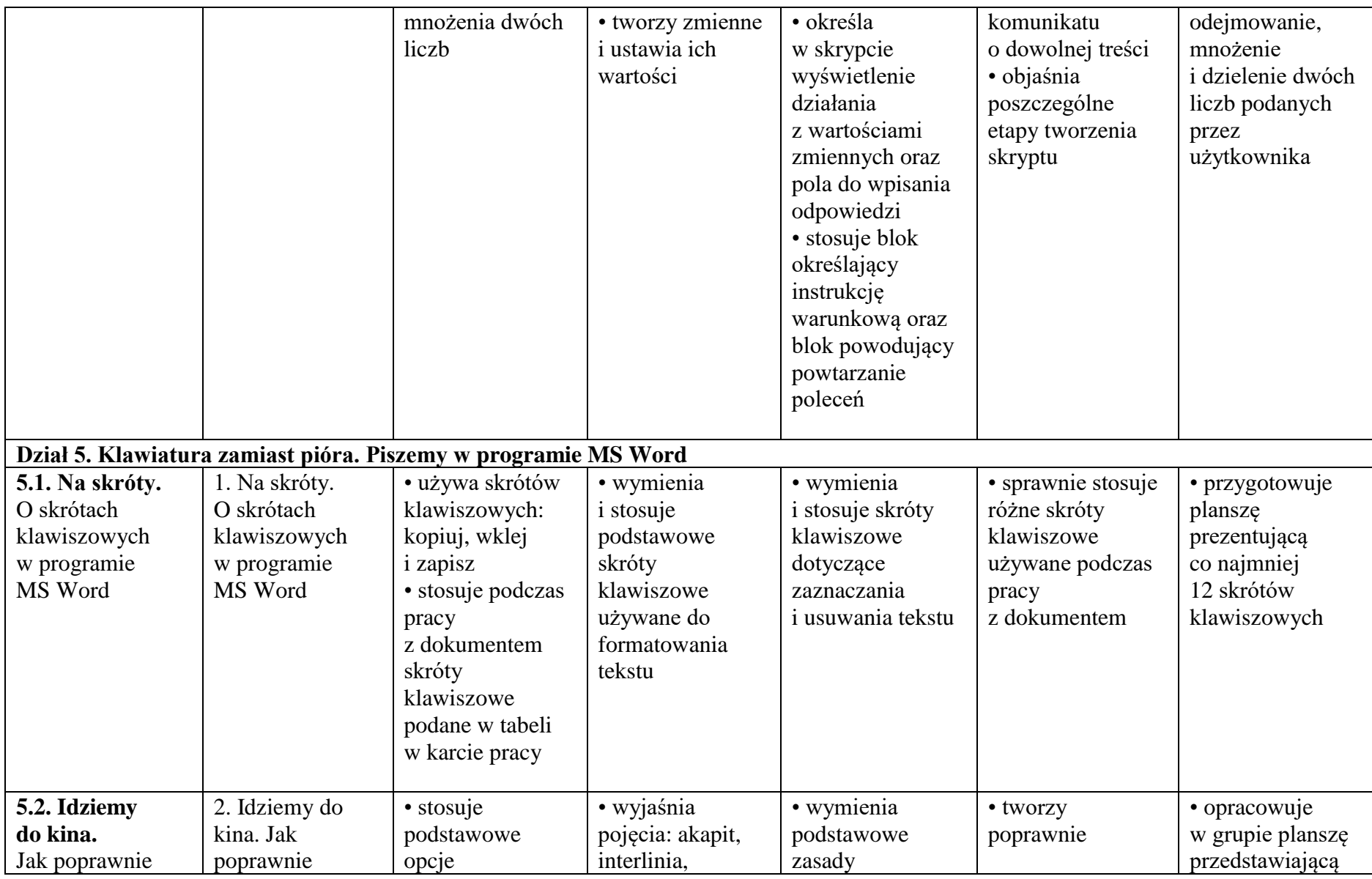

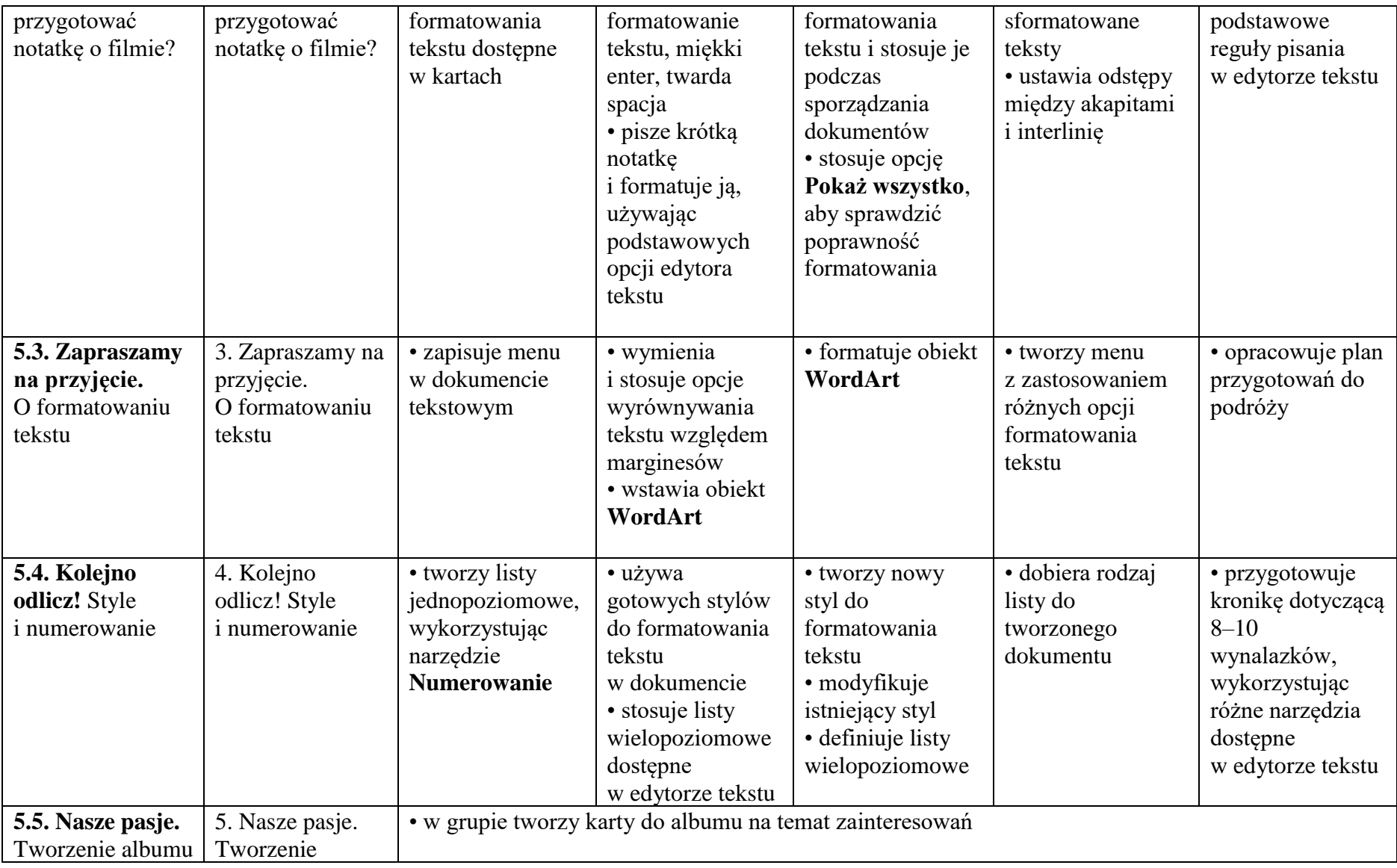

## 10 Informatyka – Plan wynikowy

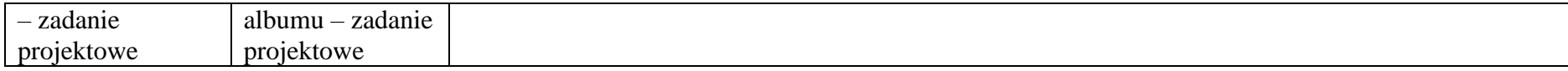